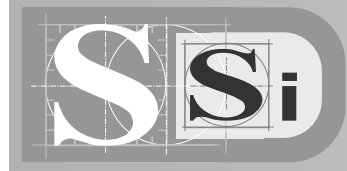

## **FICHE DE RESSOURCE**

REALISATION D'UN HISTOGRAMME AVEC UN TABLEUR

## **ETAPE 1 – saisie des données**

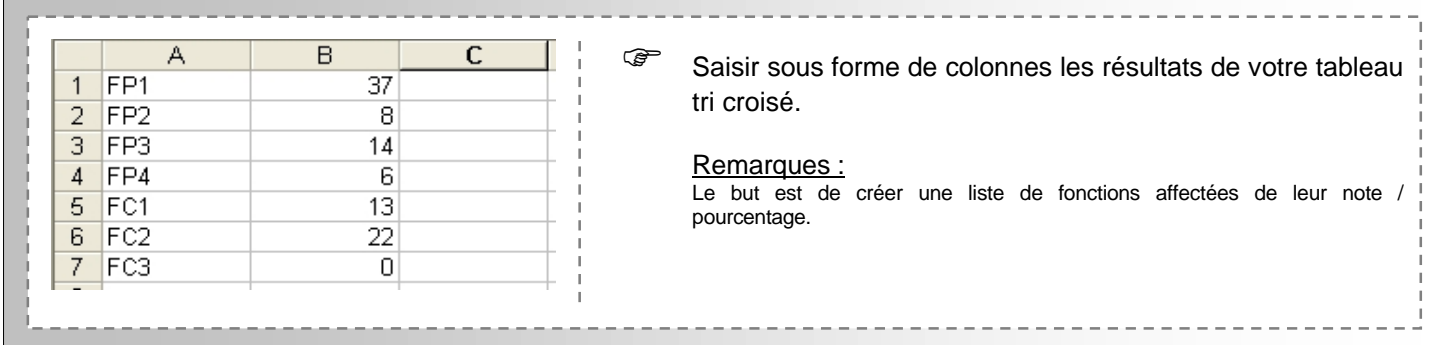

## **ETAPE 2 – paramétrage de l'histogramme**

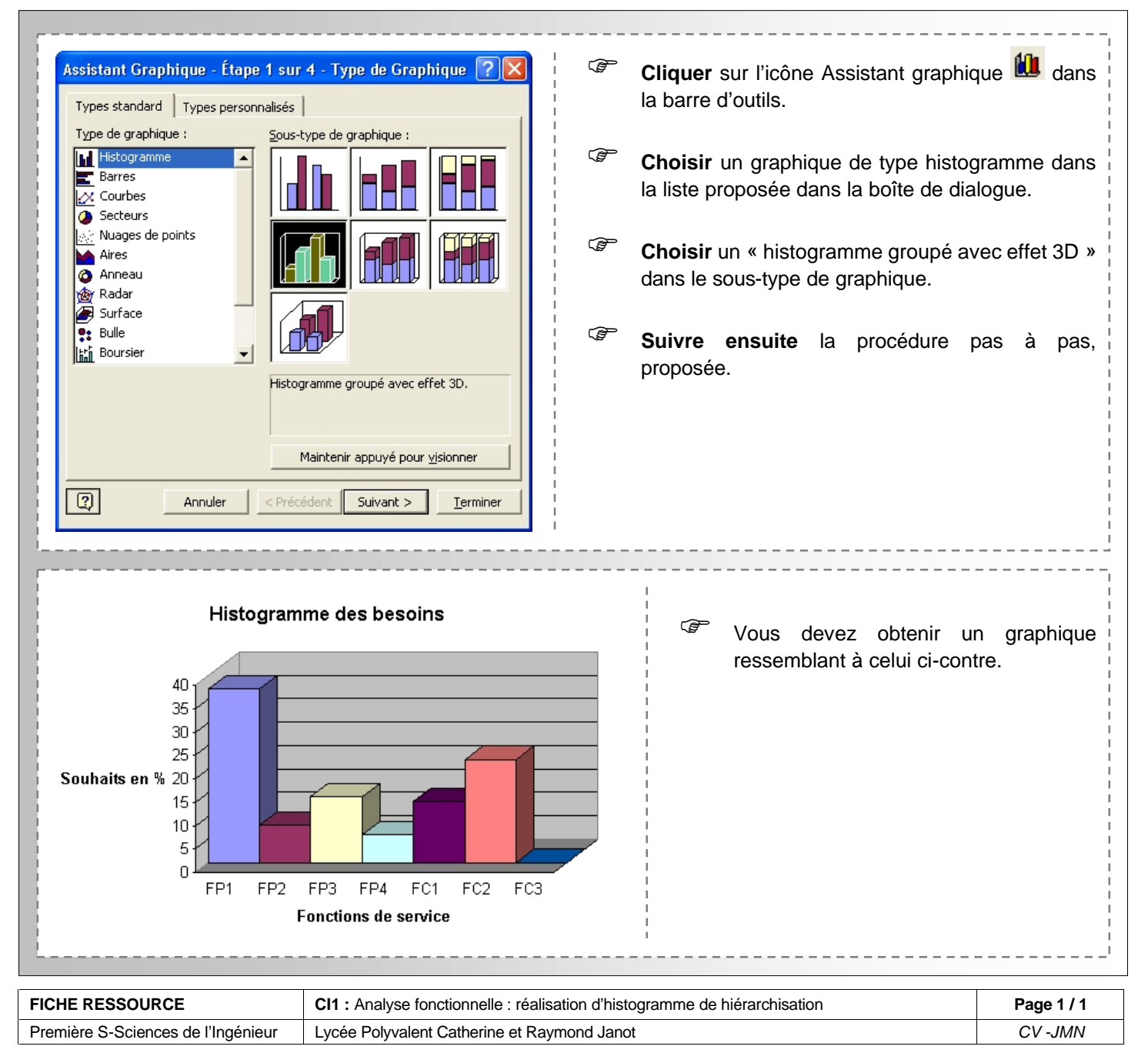